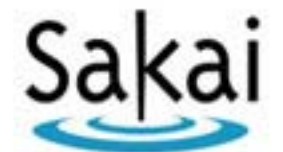

# **Sakai Kernel Bundle Service Manual - Requests**

November 9, 2005 Date: Version:  $\overline{2}$ 

### **Table of Contents**

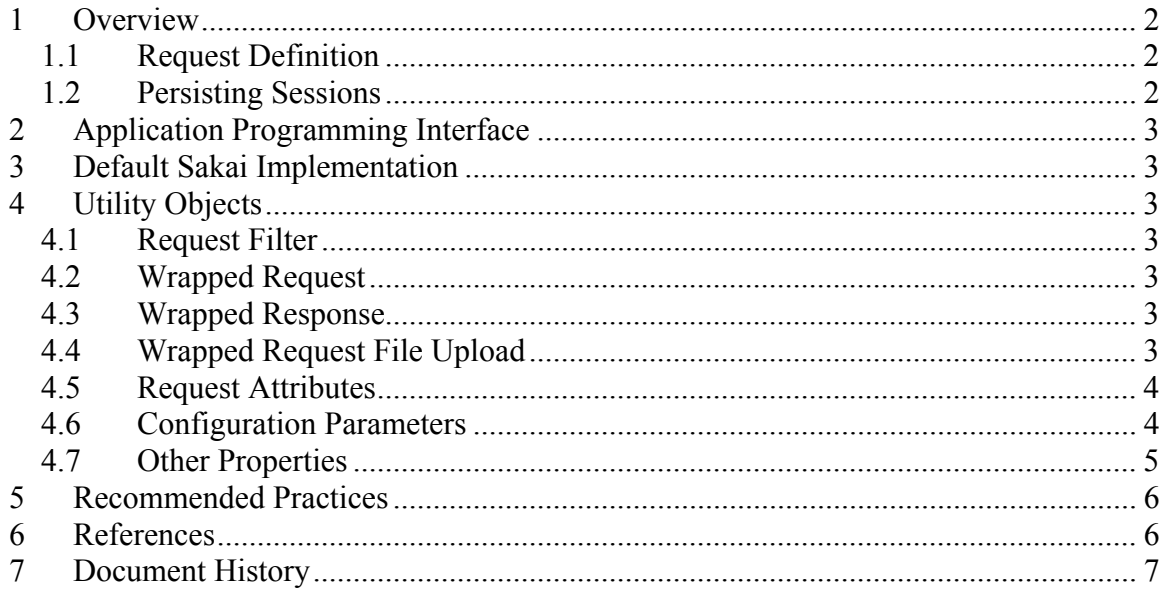

# **1 Overview**

This document describes how requests are handled by Sakai. Requirements for this service are defined in *Sakai Kernel Bundle Requirements* [1]. This document is based, in part, on an earlier description of tools by Glenn Golden [5].

### **1.1 Request Definition**

A *request* is an HTTP event incoming to a web server to provide information or content. The Sakai Rquest Filter provides support needed to maintain the tool and user session across request events.

### **1.2 Persisting Sessions**

In general, web transactions are stateless. Sakai needs to maintain a user session across many transactions, so a cookie is used to record information like the current remote user, the current HTTP session, and context **[including tool placement?]**.

# **2 Application Programming Interface**

There is no request manager at this time. A Request Filter provides some conditioning and maintains session information via a cookie.

# **3 Default Sakai Implementation**

See below for notes on the Request Filter.

# **4 Utility Objects**

### **4.1 Request Filter**

The Request Filter is implemented as a utility object in the request module-part of the kernel module. RequestFilter implements javax.servlet.Filter and contains a few inner classes: WrappedRequest, WrappedResponse, WrappedRequestFileUpload, [other?]

The public methods for RequestFilter include:

#### **Filter a Request or Response**

public void doFilter(ServletRequest requestObj, ServletResponse responseObj, FilterChain chain) throws IOException, ServletException; Filter a request or response.

#### **Initialize the Request Filter**

public void init(FilterConfig filterConfig) throws ServletException;

Initialize the filter by setting the HTTP session type, setting the remote user, setting the tool placement, setting the context id, setting the character encoding, and setting variables associated with file up load including enabled, max size, and temp directory.

### **4.2 Wrapped Request**

This class wraps a request object so that standard behavior can be overridden.

### **4.3 Wrapped Response**

This class wraps a response object so that standard behavior can be overridden.

### **4.4 Wrapped Request File Upload**

This class wraps a file upload request object so that standard behavior can be overridden.

### **4.5 Request Attributes**

The following request attributes are defined by the Request Filter.

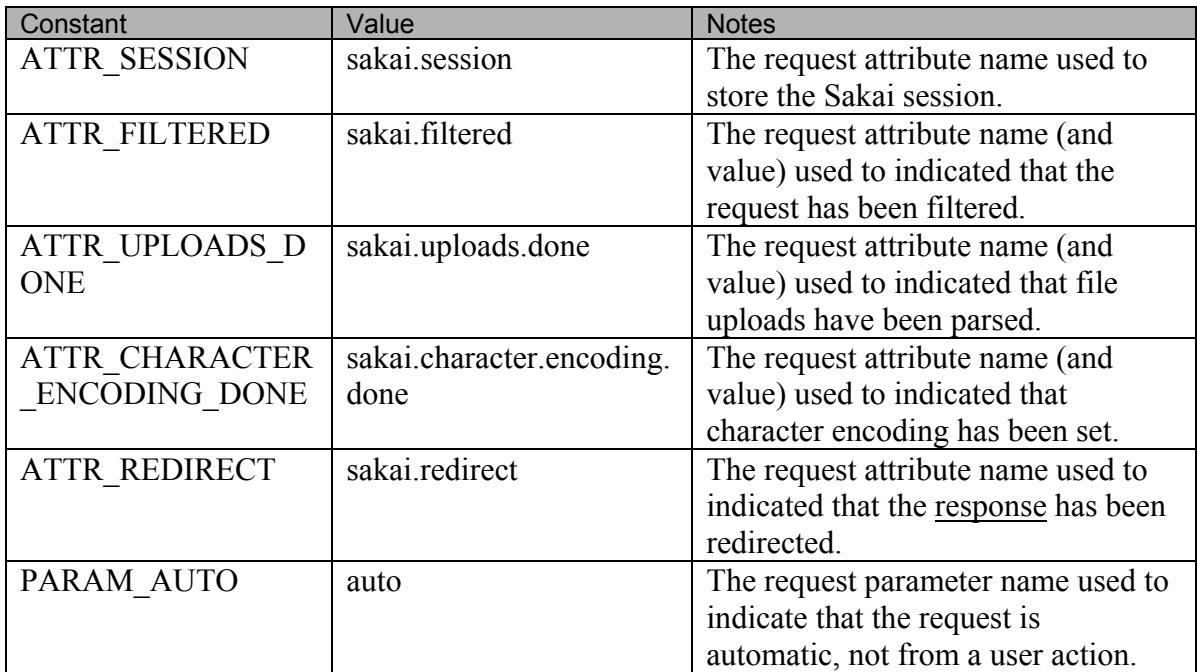

### **4.6 Configuration Parameters**

The following configuration parameters are defined by the Request Filter.

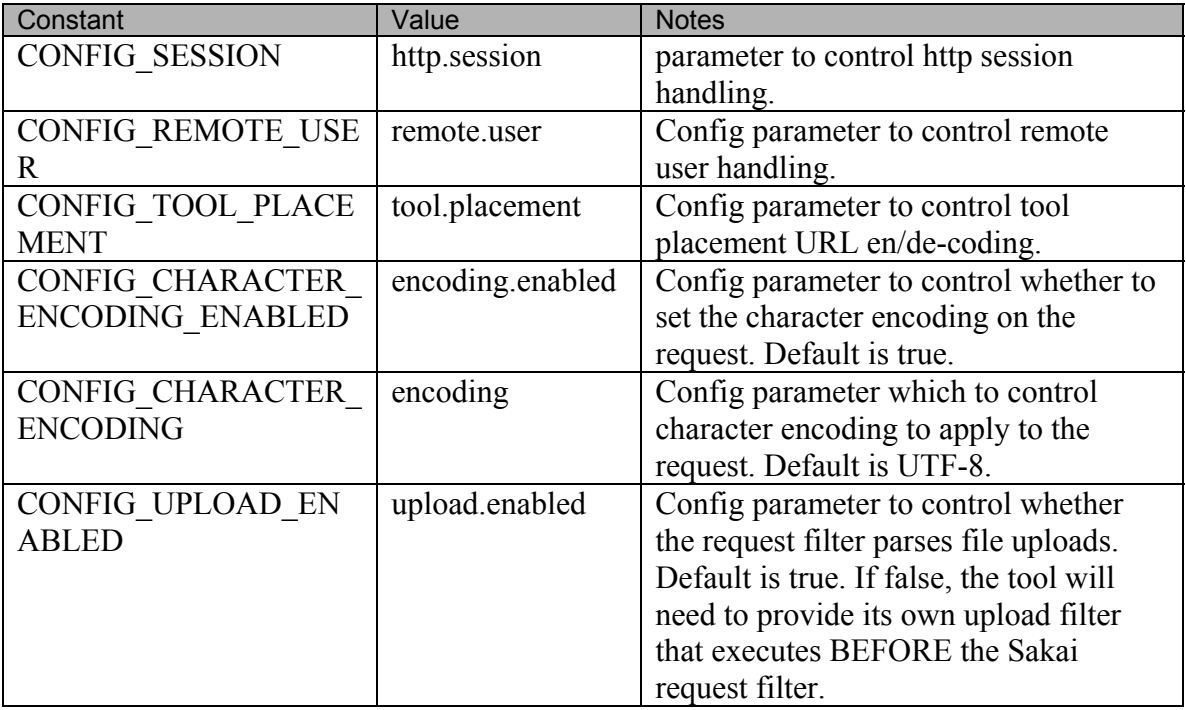

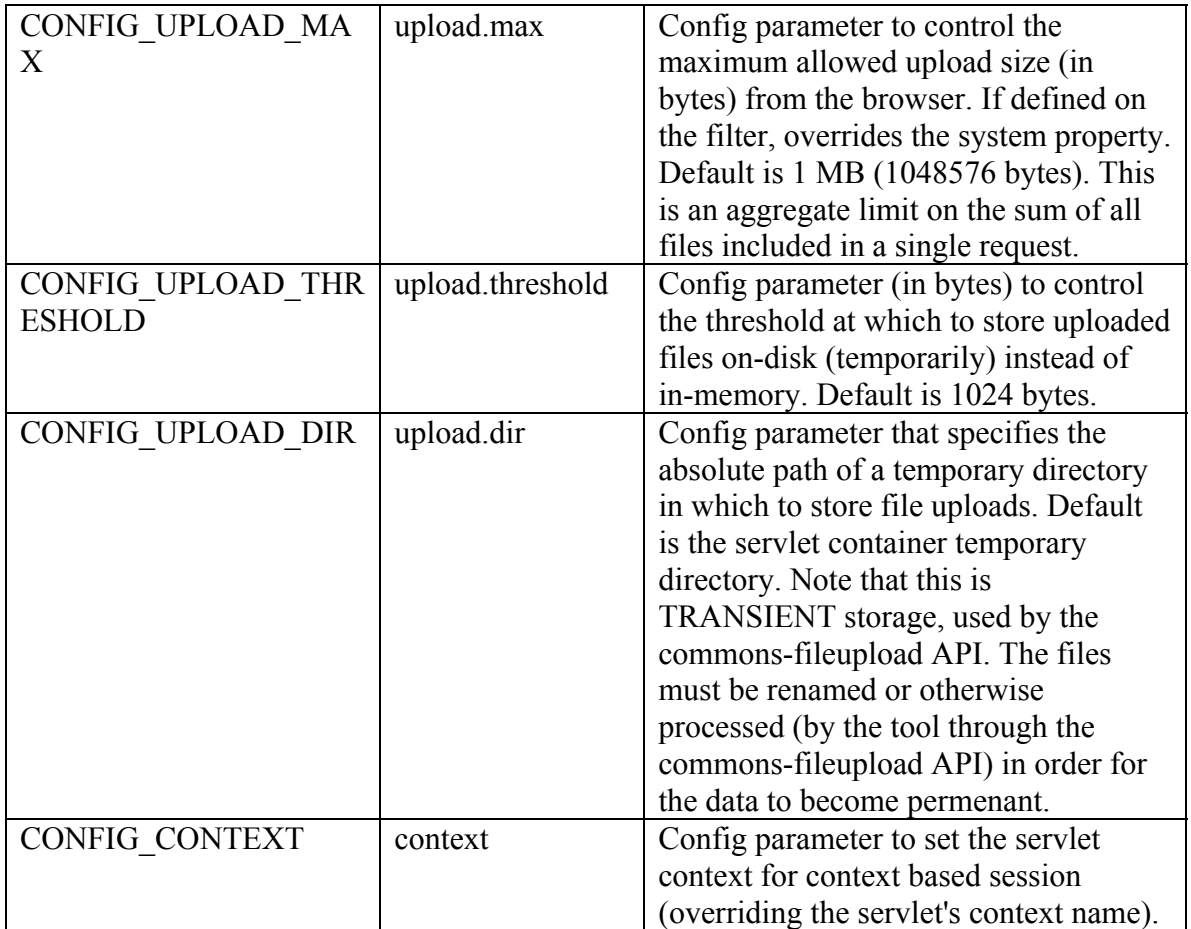

# **4.7 Other Properties**

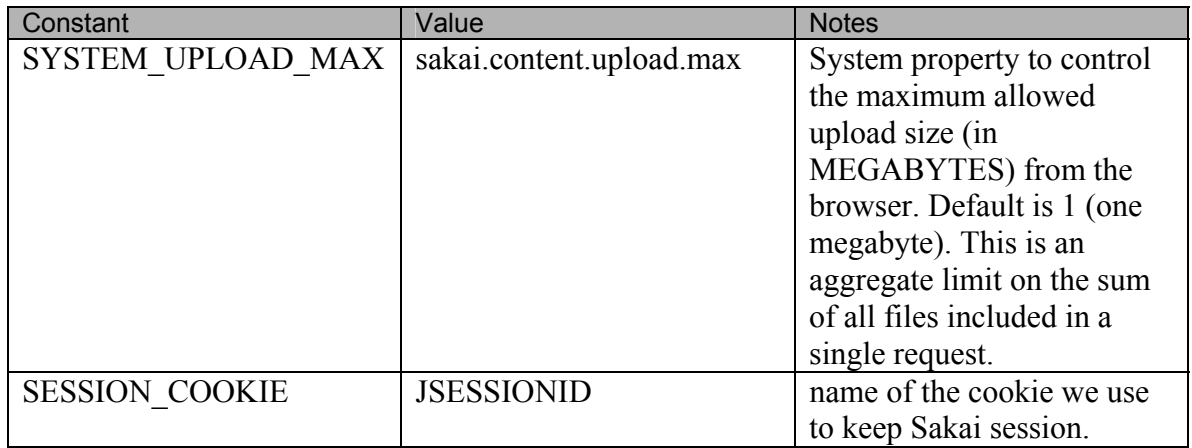

# **5 Recommended Practices**

[to be written]

### **6 References**

- [1.1] Sakai Kernel Bundle Overview, Mark J. Norton, Sept. 2005 [URL Here]
- [1.2] Sakai Kernel Bundle Requirements, Mark J. Norton, Sept. 2005 [URL Here]
- [1.3] <u>SKB Manual Components</u>, v1, Oct. 9, 2005
- [1.4] SKB Manual Tools, [this document]
- [1.5] SKB Manual Sessions, [to be written]
- [1.6] SKB Manual Requests, [to be written]
- [1.7] SKB Manual Configuration, [to be written]
- [1.8] SKB Manual Context and Thread Safety, [to be written]
- [1.9] SKB Manual Logging and Debugging, [to be written]

[2.1] Sakai's Component Manager API, Component Packaging, and the Underlying Spring Implementation, Glenn R. Golden, March 23, 2005 [URL here]

- [2.2] Sakai Tools, Glenn R. Golden, July 12, 2005 [URL here]
- [2.3] Sakai Request Processing, Glenn R. Golden, July 12, 2005 [URL here]
- [2.4] How to Configure Sakai, Glenn R. Golden, July 19, 2005 [URL here]
- [2.5] Sakai Sessions, Glenn R. Golden, March 23, 2005 [URL here]

# **7 Document History**

This document was created by Mark Norton. It represents research into the Request Manager (and related) software developed by Glenn Golden of the University of Michigan and includes many of the concepts initially described him in [1].

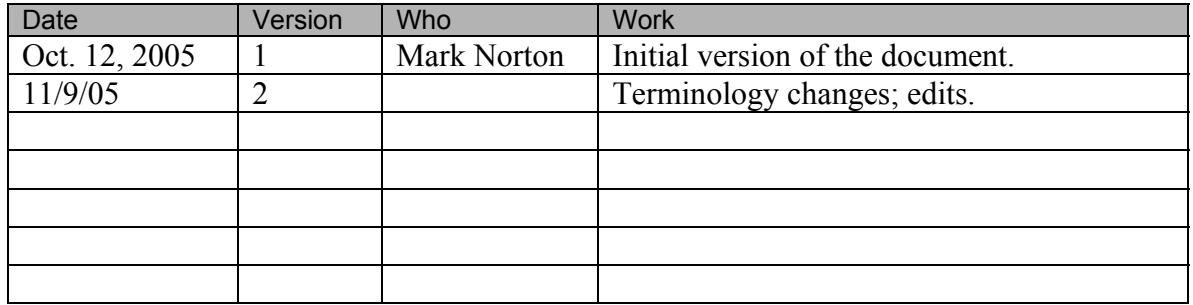